# **SDC-150A diode driver**

**User manual**

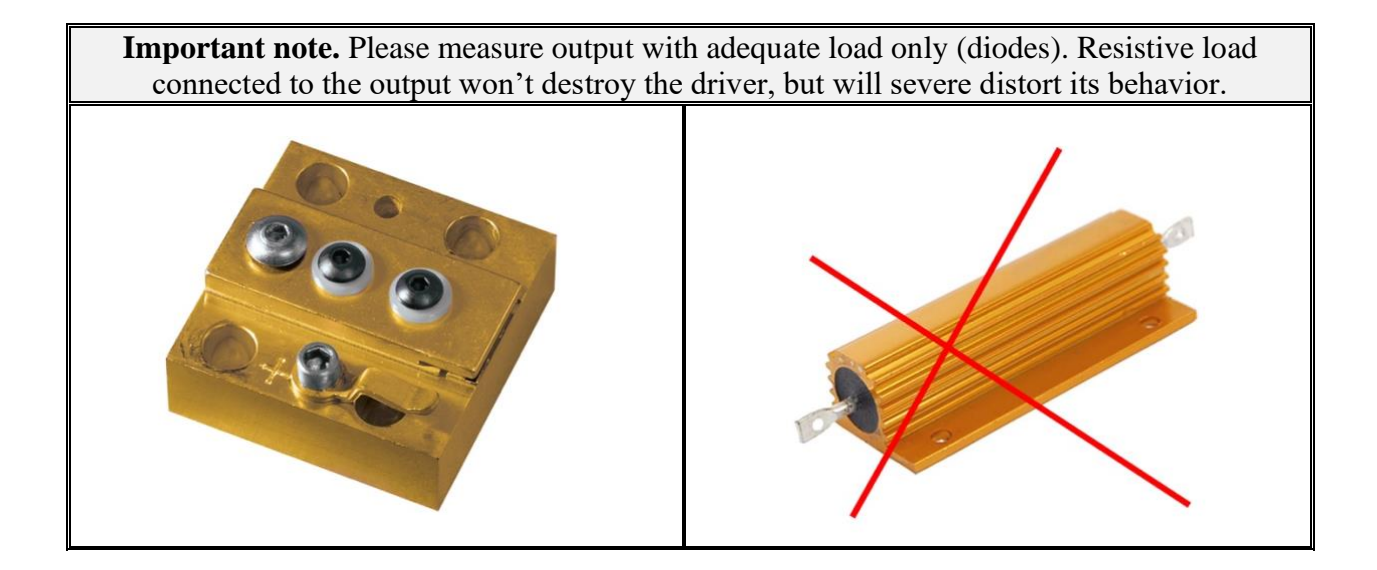

## **Description**

SDC-150A is 'all-in-one' DPSS Nd:YAG controller which includes a pulsed current source to drive pumping diodes, TEC controller for their thermal stabilization and embedded Pockels cell driver for generation of Q-switched pulses. Driver's input is  $28 \text{ V}$  DC ( $+/-7 \text{ V}$ ).

Driver's major features are:

- 28 V DC  $(+/-7 V)$  input
- Diode output up to 150 A, 25 V, 300 us, 30 Hz (but 20 W max)  $*$
- TEC output up to 5 A, 20 V (but 50 W max)  $*$
- Pockels cell driver SDC-150A can be equipped with Pockels cell driver of two different modifications on customer's choice, one for DKDP cells, the other for LiNbO3 cells

*\*) Other parameters are available on request. See also How to order? section.*

Base interface is RS-232 (RS-485 is available as an option). Simple PC software is supplied together with the controller.

The cooling, when needed, is performed through the heatsink attached to the bottom surface.

#### **Appearance**

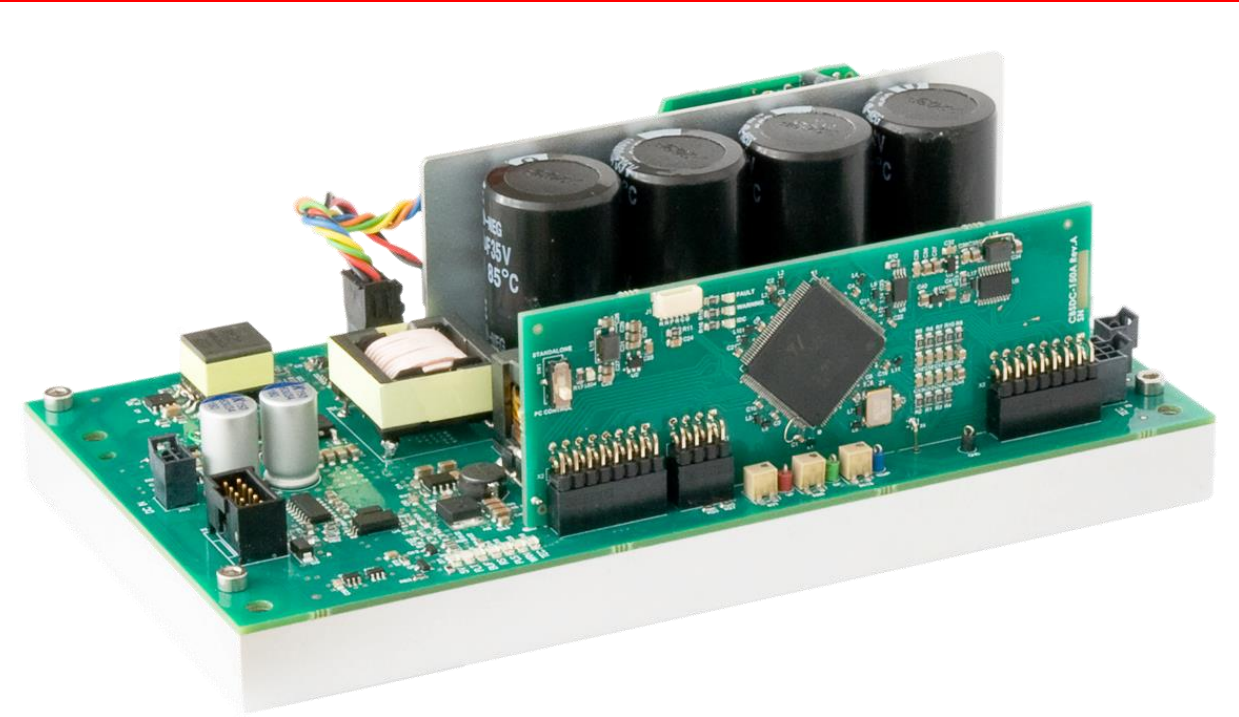

**Connections, signals, signal descriptions**

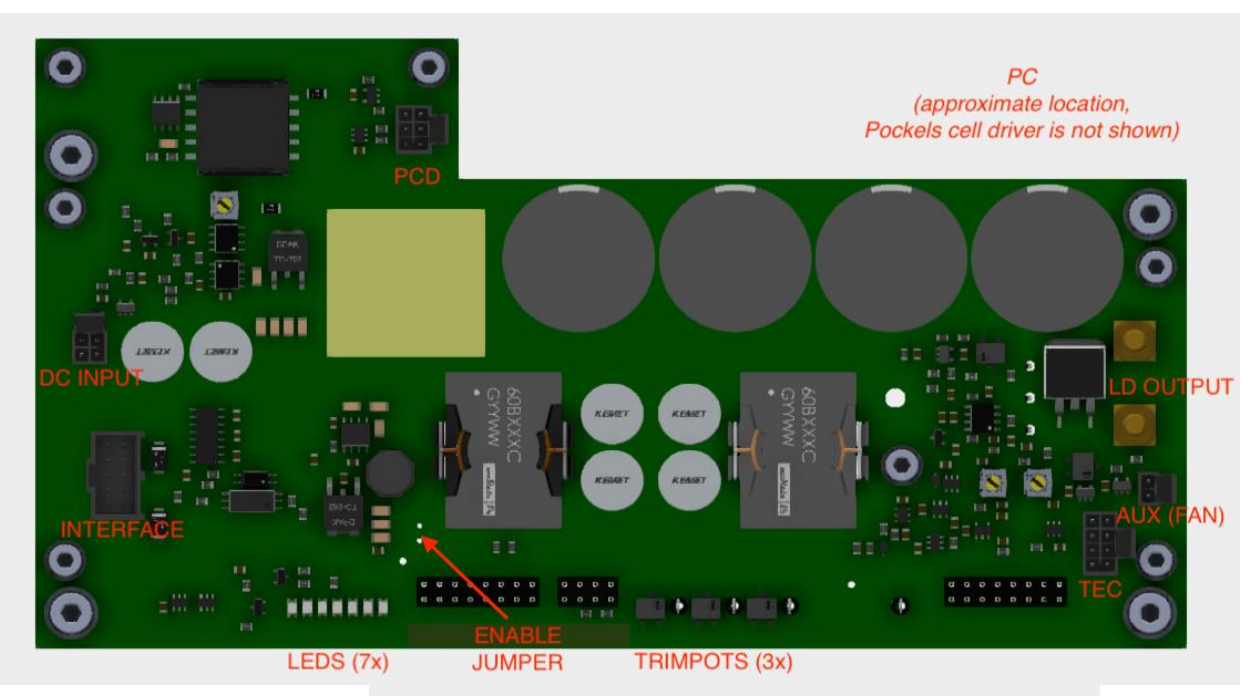

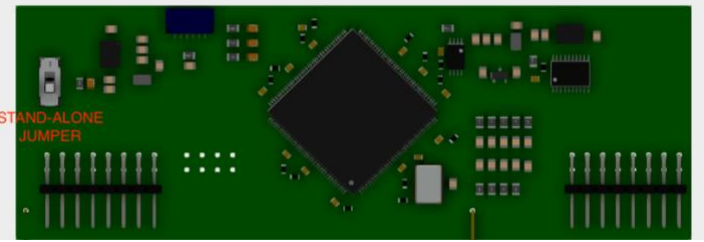

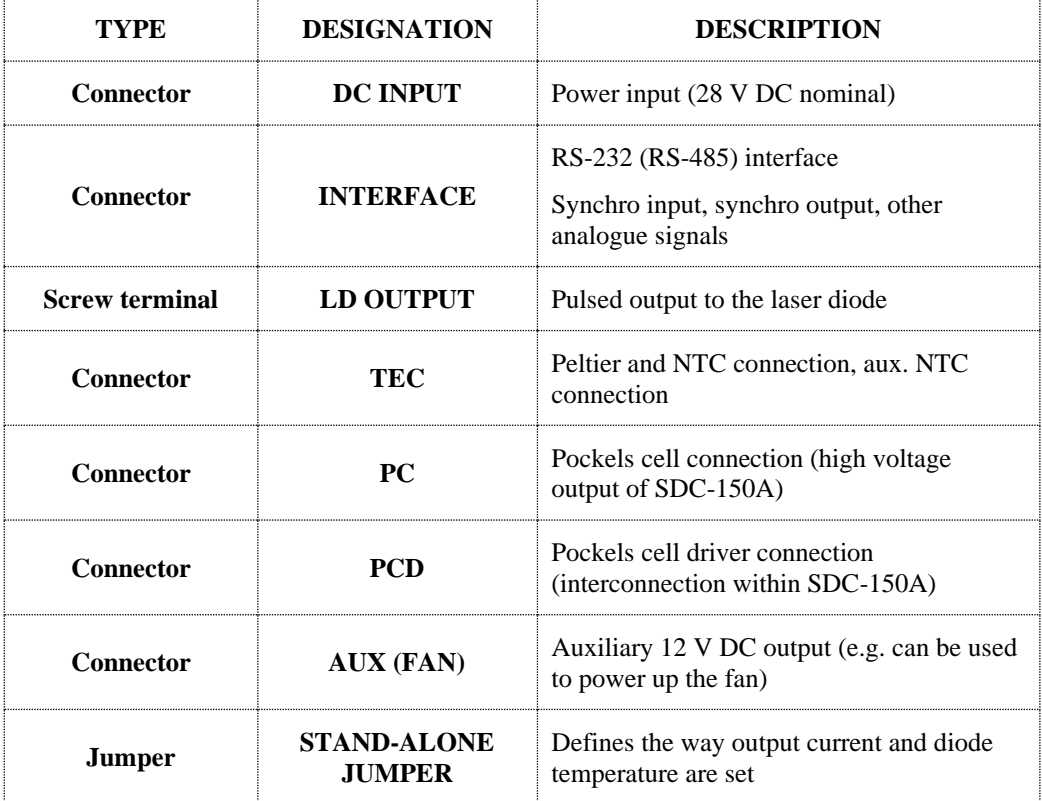

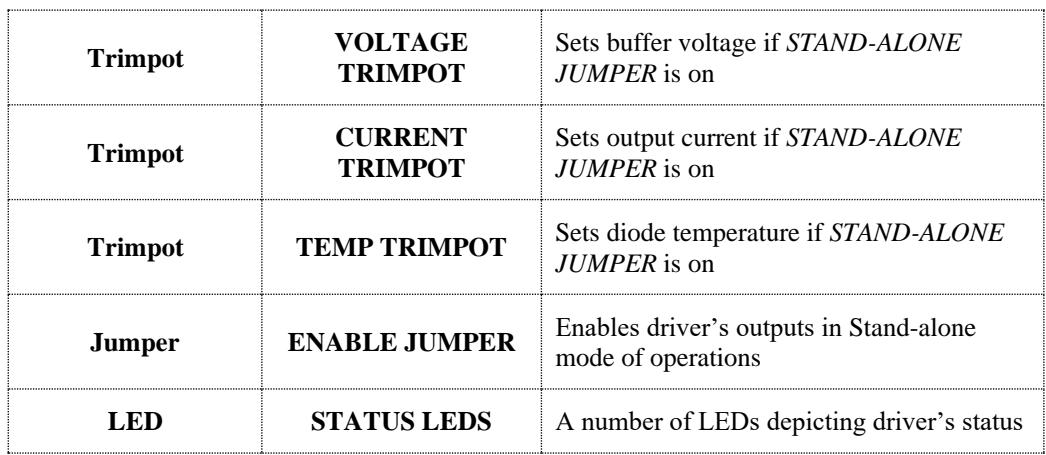

# **DC INPUT:** Molex Nano-Fit (105310-1204*)*

Input supply voltage (28VDC nominal) is to be connected here.

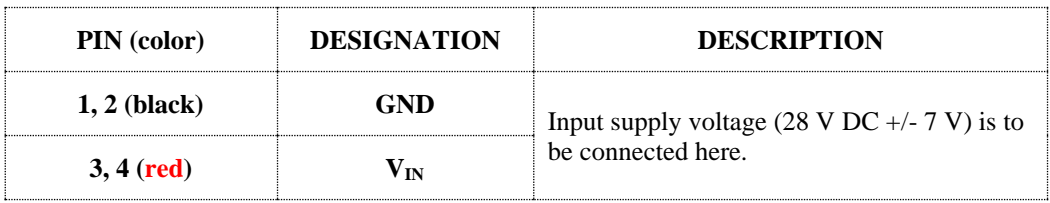

**INTERFACE:** 10 pin Molex C-Grid III connector (90130-1210)

INTERFACE connector provides both digital and analogue interfaces to the driver.

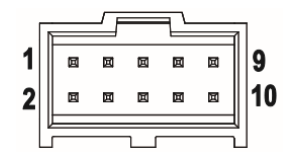

RS-232 modification of the driver:

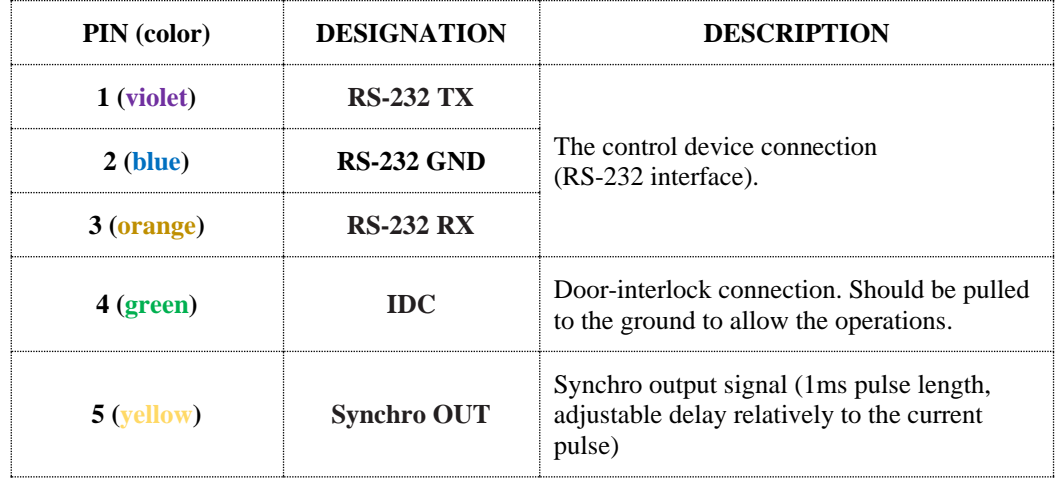

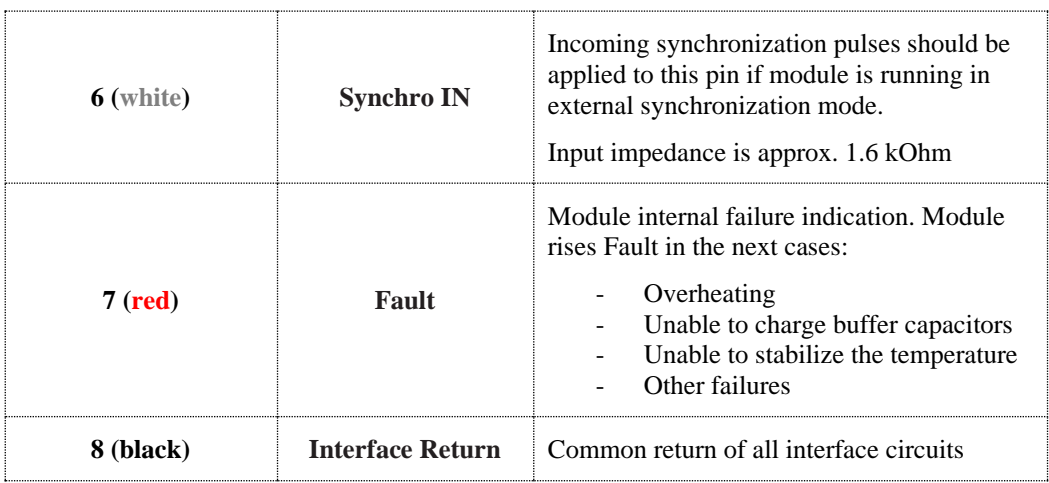

RS-485 modification difference (other signals are identical to RS-232 modification):

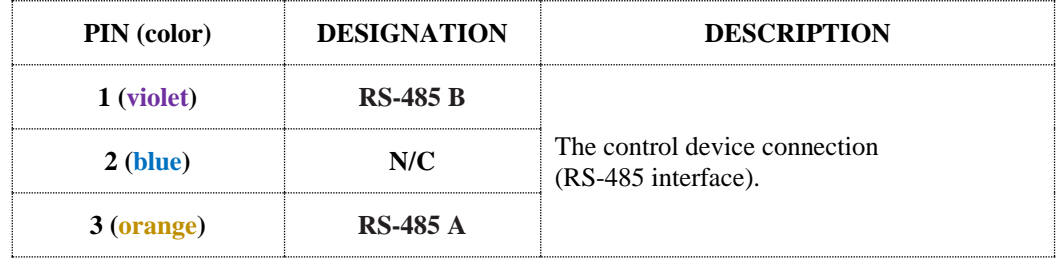

# INTERFACE circuits schematics:

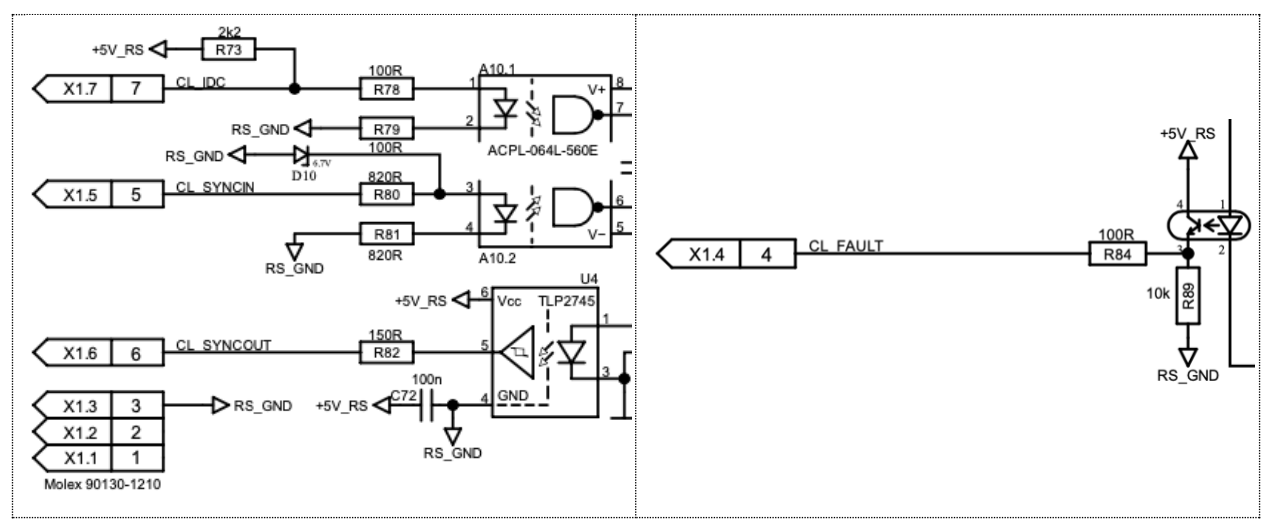

# **LD OUTPUT:** M4 thread (2pcs)

Output to the laser diode.

**TEC:** Molex Nano-Fit (105310-1208)

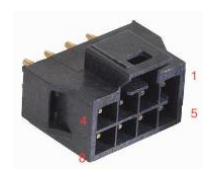

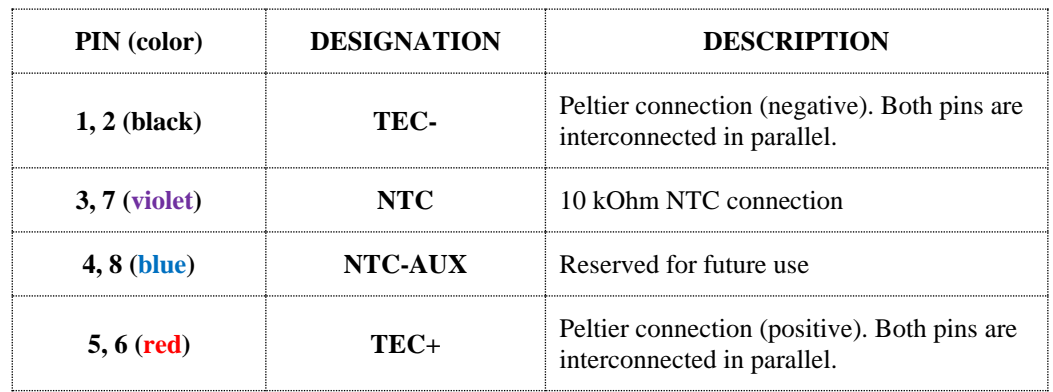

#### **PC:** Proprietary connector by OEM Tech

Pockels cell is to be connected here.

**Red** wire – HV output positive **Blue** wire – HV output negative

#### **PCD:** Molex Nano-Fit (105310-1206)

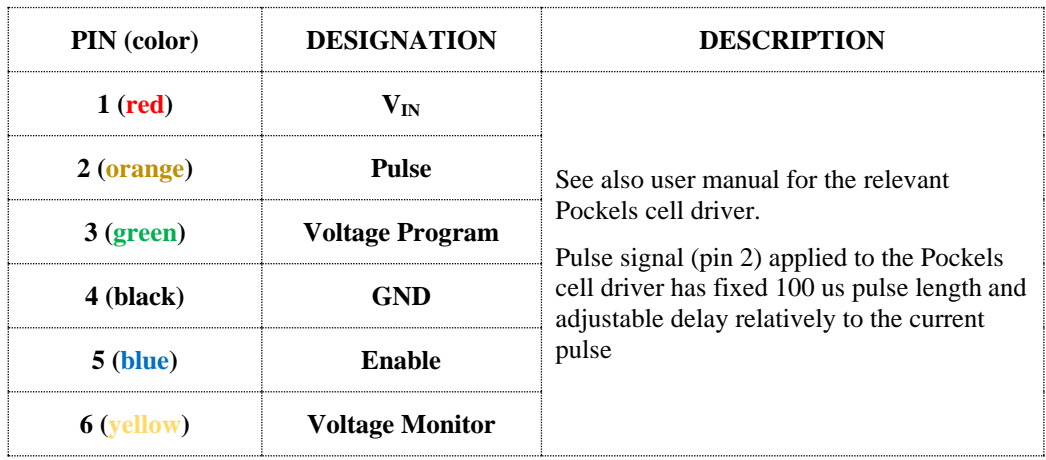

#### **AUX (FAN):** Molex Nano-Fit (105310-1202)

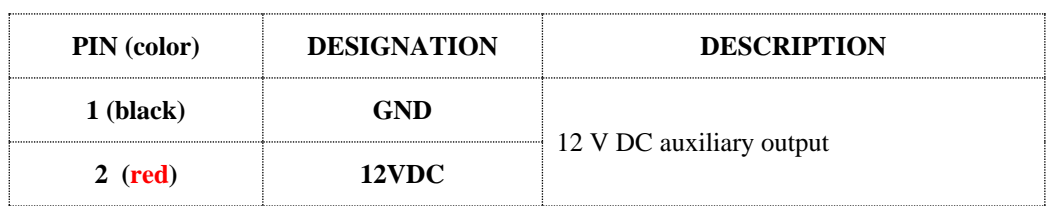

#### **Jumpers, trimpots, LEDs**

**STAND-ALONE JUMPER.** When *STAND-ALONE JUMPER* is ON, SDC-150A doesn't need active RS-232 connection to operate and works as a stand-alone device. In this case the output parameters are set either from memory or by *VOLTAGE TRIMPOT, CURRENT TRIMPOT* and *TEMP TRIMPOT* (see also *Modes of operations* section).

**VOLTAGE TRIMPOT, CURRENT TRIMPOT, TEMP TRIMPOT***.* When *STAND-ALONE JUMPER* is ON and parameters are set accordingly to trimpots (see also software description), *VOLTAGE TRIMPOT* defines buffer voltage, *CURRENT TRIMPOT* defines output pulse current and *TEMP TRIMPOT* defines the TEC set point.

**ENABLE JUMPER.** Enables all driver's outputs in Stand-alone regime of operations.

**STATUS LEDS.** There are several LEDs indicating state of SDC-150A board.

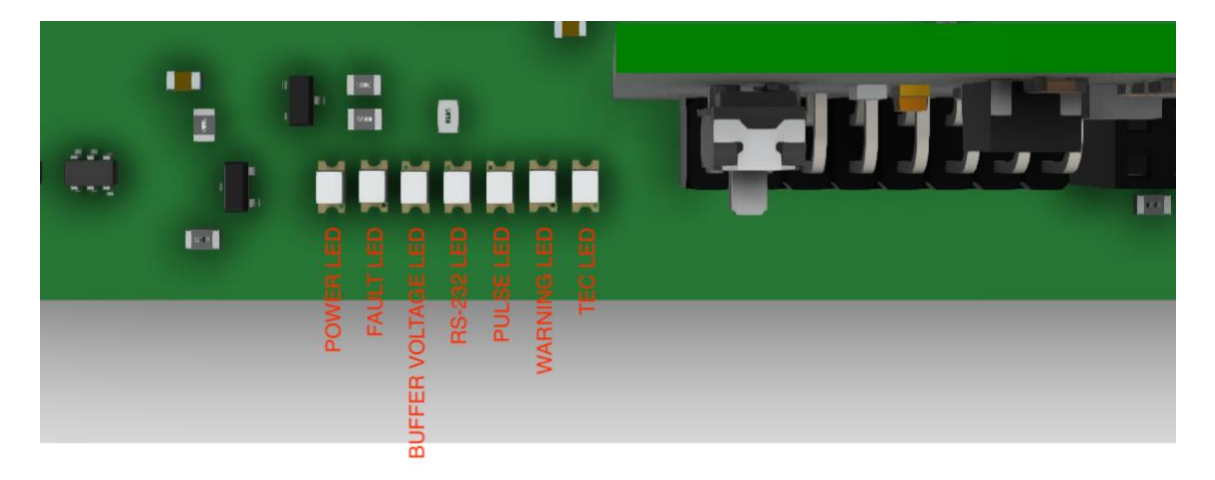

# POWER LED (green):

• lights steadily once DC power is applied to the driver

## RS-232 LED (blue):

• blinks when the device sends data via RS-232 interface

# BUFFER VOLTAGE LED (green):

• lights steadily if buffer voltage power supply is enabled and works properly

# WARNING (orange):

• blinks if buffer voltage is too low to obtain the desired output current

#### PULSE LED (green):

• blinks synchronously with synchronization pulses (coming either from external or from internal pulse generator)

# TEC LED (green):

- blinks if TEC is turned on and thermal stabilization is not achieved
- lights steadily if TEC is turned on and thermal stabilization is achieved

# FAULT LED (red):

• lights steadily if any of Fault conditions is met at the moment

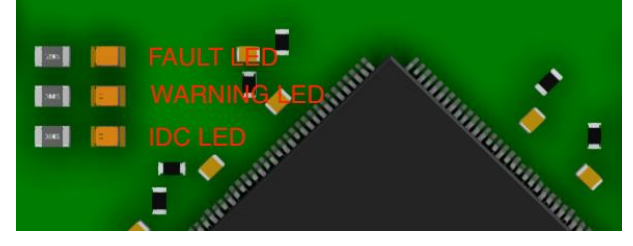

FAULT LED (red):

- lights steadily if any of Fault conditions has been met
- FAULT LED and IDC LED light together when IDC circuit is opened
- FAULT LED and WARNING LED light together when in Stand-alone mode driver is powered with *ENABLE JUMPER* already set ON (this is considered as a fault condition and requires disabling driver with *ENABLE JUMPER* and enabling it again)

## WARNING (yellow):

• also indicates mode of operations – high frequency blinking (approx. 2 Hz) in Stand-alone mode and low frequency blinking (approx. 1 Hz) in RS-232 mode

# **Mounting and grounding**

Driver should be mounted using four M4 screws.

## **Grounding policy**

Most of SDC-150A circuits have common ground. Only INTERFACE signals (both digital and analogue) are optically isolated from other circuits.

#### **RS-232 mode and Stand-alone mode**

SDC-150A has two control modes – RS-232 mode и Stand-alone mode:

- RS-232 mode requires the active RS-232 connection and all the controls are performed by commands sent via RS-232 interface. To operate in this mode *STAND-ALONE JUMPER* should be set to OFF position.
- Stand-Alone mode doesn't require the active RS-232 connection and SDC-150A starts operations immediately after DC power is applied to the board. To operate in this mode *STAND-ALONE JUMPER* should be set to ON position.

Switching between RS-232 mode and Stand-alone mode is not trivial. Please follow the instructions below.

#### **RS-232 mode to Stand-alone mode**

- 1. Switch *STAND-ALONE JUMPER* to OFF position.
- 2. Apply power to SDC-150A.
- 3. Establish RS-232 connection between controlling device and SDC-150A. Further description supposes, that SDC-150A is connected to PC and controlled via software, although the same can be done from customer's controlling device by sending RS-232 command.
- 4. Set "**I, V, T control in Stand-alone mode**" to "**Parameters from memory**" and set up the essential parameters and regimes of SDC-150A, e.g.:
	- 4.1. TEC temperature
	- 4.2. output current
	- 4.3. pulse width

*Note: Similarly, "I, V, T control in Stand-alone mode" can be set to "Manual control"*

- 5. Save parameters with **SAVE TO EEPROM** button.
- 6. Remove power from SDC-150A.
- 7. Switch *STAND-ALONE JUMPER* to ON position.
- 8. Apply power to SDC-150A.
- 9. Set ON the *ENABLE JUMPER* driver will operate with saved parameters.

#### **Stand-alone mode to RS-232 mode**

- 1. Remove power from SDC-150A board.
- 2. Switch *STAND-ALONE JUMPER* to OFF position.
- 3. Connect SDC-150A to the controlling device (PC or another one).
- 4. Apply power to SDC-150A.
- 5. Establish RS-232 connection between controlling device and SDC-150A.

# **ELECTRICAL**

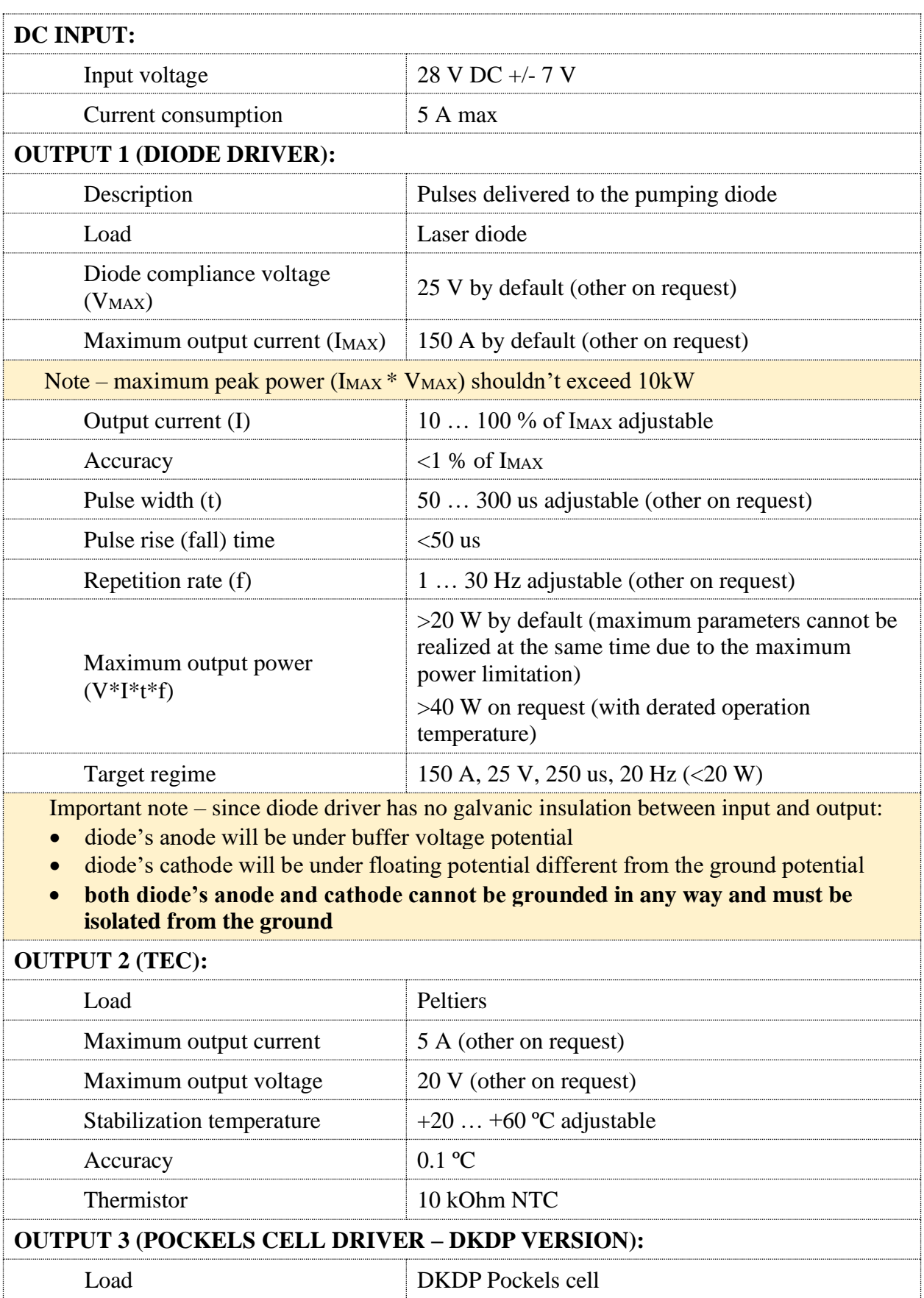

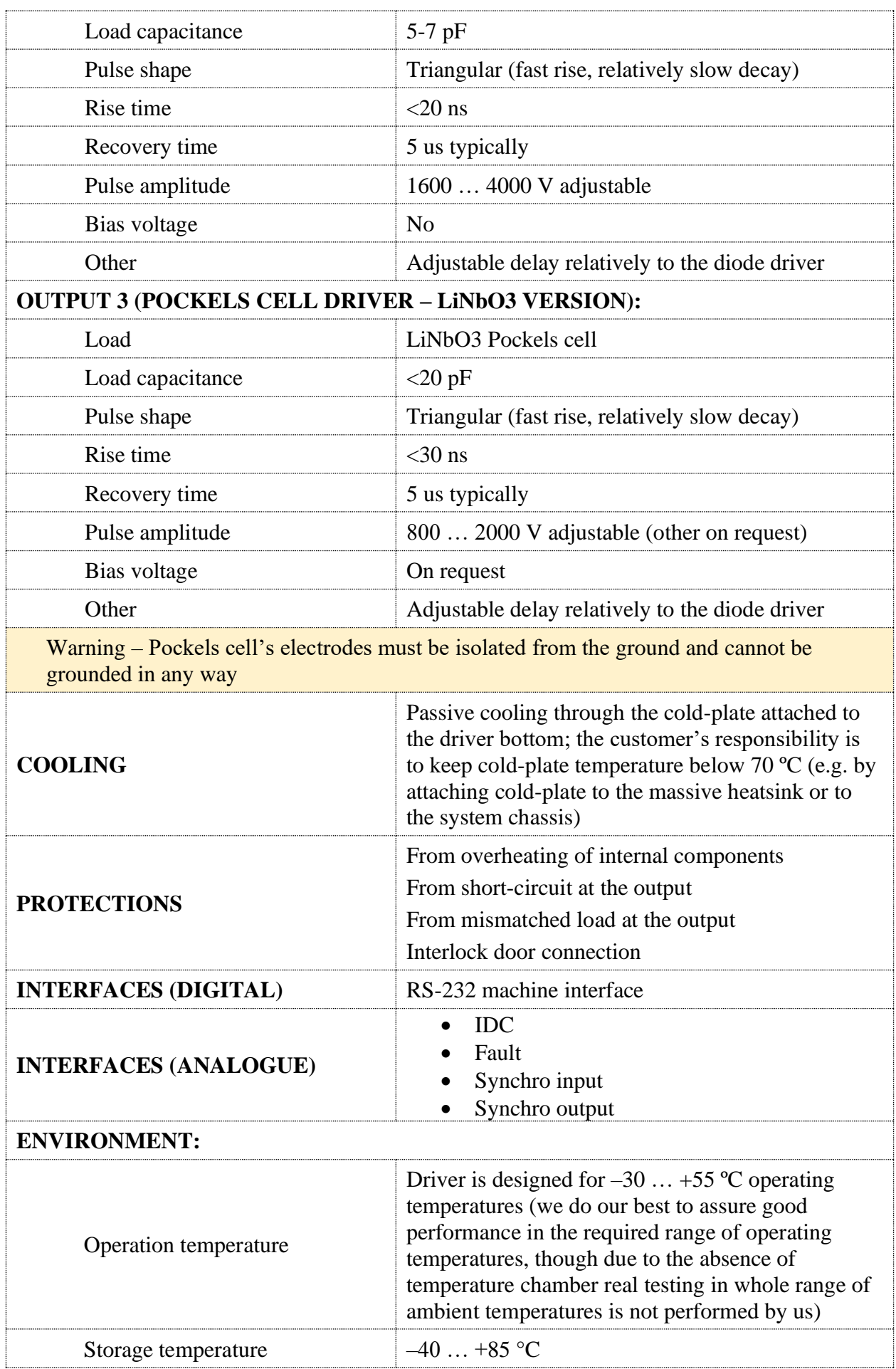

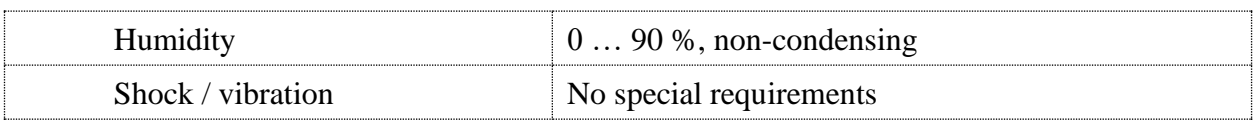

# **MECHANICAL**

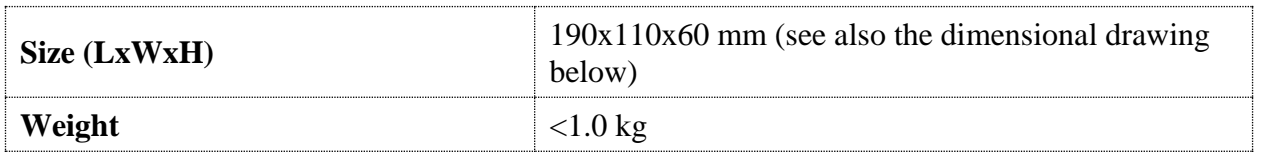

# **How to order? CONSERVANT CONSERVANT CONSERVANT CONSERVANT CONSERVANT CONSERVANT CONSERVANT CONSERVANT CONSERVANT CONSERVANT CONSERVANT CONSERVANT CONSERVANT CONSERVANT CONSERVANT CONSERVANT CONSERVANT CONSERVANT CONSERV**

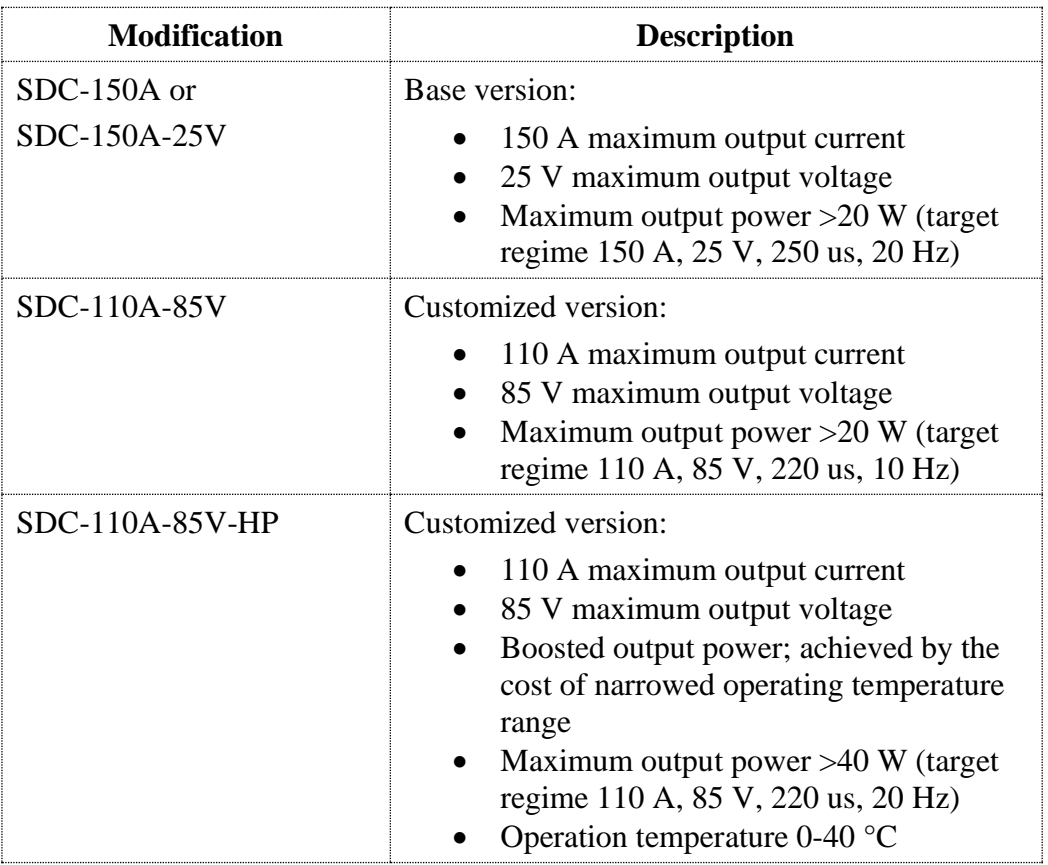

# **DIMENSIONAL DRAWING**

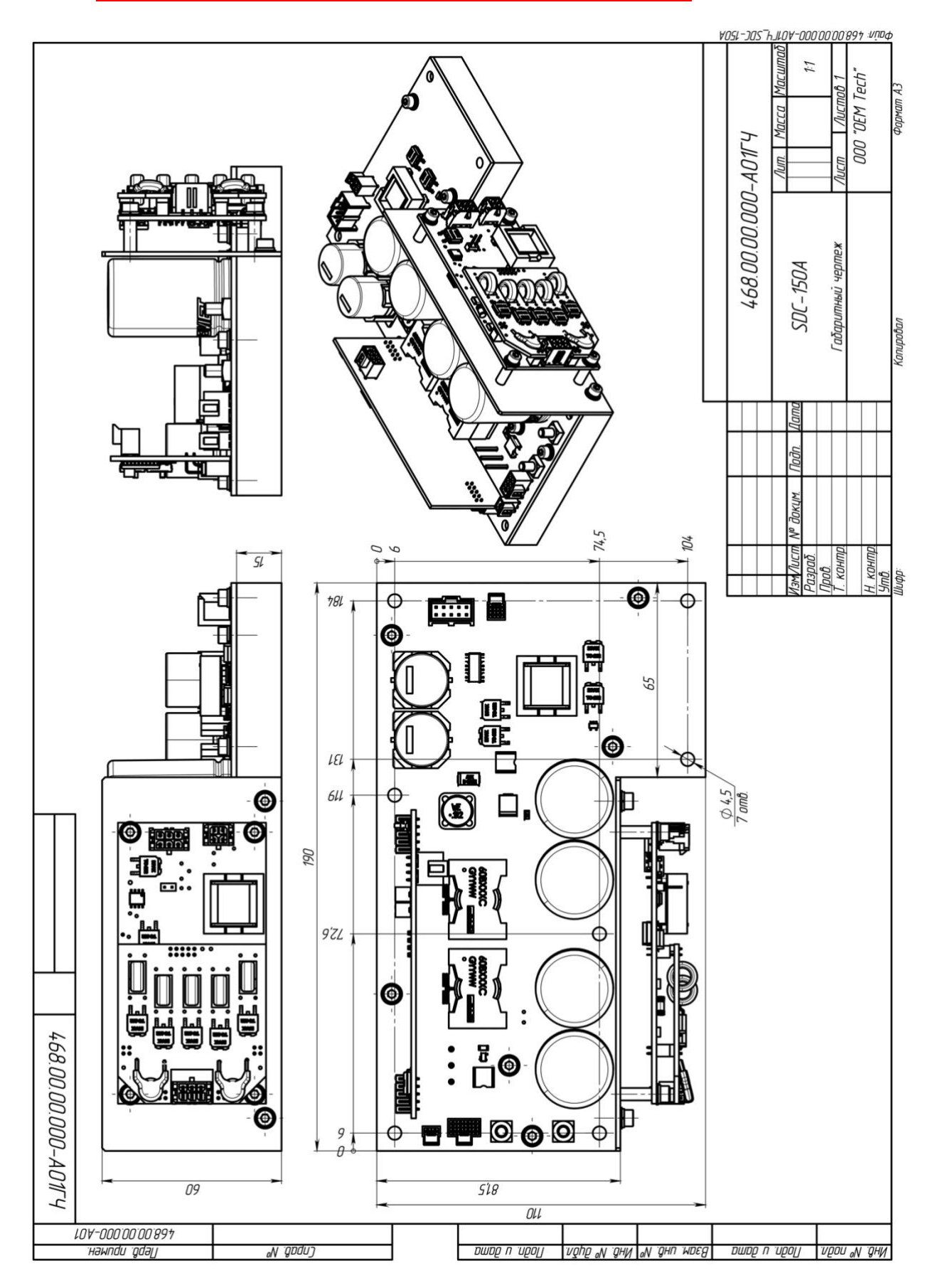

# **Software description**

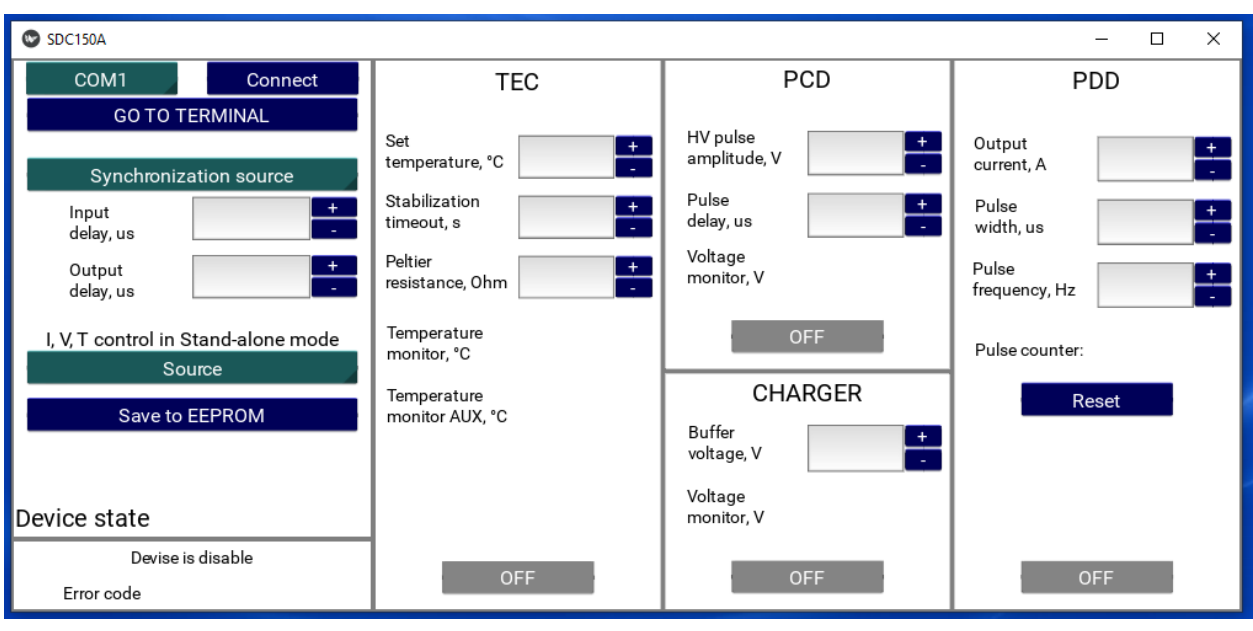

#### *Parameters section:*

- 
- 
- driver)
- the synchronization pulses
- pulses of PDD
- 
- 
- 

#### *TEC section:*

- 
- 
- performance)
- **Temperature monitor** real temperature measured with NTC
- **Temperature monitor (AUX)** temperature measured with NTC-AUX
- **TEC state** status of TEC
- **ON/OFF** button starts/stops TEC

# *PCD (Pockels cell driver) section:*

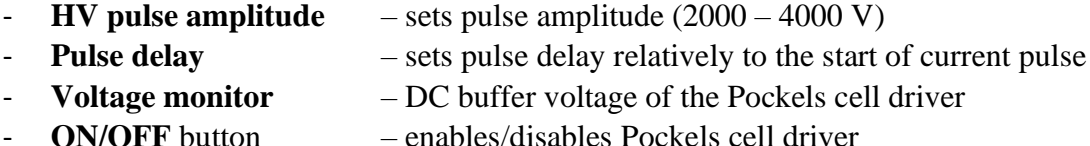

*Charger section:*

- **COM** list selects the COM port to connect the driver to
- **CONNECT** button connects driver to the selected COM port
- **GO TO TERMINAL** button runs terminal (to send textual commands to the
- **SYNCHRONIZATION** list selects synchronization (external or internal)
	- **Input delay** sets the delay between current pulses of PDD and
- **Output delay** sets the delay between synchro output and current
- **CONTROL** list defines behavior of the driver in Stand-alone mode
	- **SAVE TO EEPROM** button saves all driver's parameters to EEPROM
- **Device state** shows essential information about the driver
- **Set temperature** temperature set point  $(10 60 \degree C)$ 
	- **Stabilization timeout** sets stabilization timeout (0 to infinite timeout)
- **Peltier resistance** sets Peltier resistance (recommended for better
- 
- **Buffer voltage** sets buffer voltage (DC input of the diode driver)
- **Voltage monitor** buffer voltage of the diode driver
- 
- **ON/OFF** button enables/disables capacitor charger

# *PDD (pulsed diode driver) section:*

- **Output current** sets pulse current  $(15 150 \text{ A})$
- 
- **Pulse width**  $-$  sets pulse width  $(50 300 \text{ us})$
- **Pulse frequency** sets repetition rate  $(1 30 \text{ Hz})$
- **Pulse counter** pulse counter
- **RESET** button resets pulse counter
- **ON/OFF** button starts/stops diode driver
- 
- -
- 

#### **RS-485 (RS-232) protocol description**

RS-232 / RS-485 connection parameters: 38400 bps, 8 data bits, 1 stop bit, no parity.

Command format is: {command} {data (optionally)} {end-of-line}

• data is ASCII-string of adjusting value

• end-of-line symbols are  $\ln$  or  $\ln$ 

Example: "tt 25.1" sets the temperature of TEC to 25.1 °C.

# **List of available commands:**

#### **Common commands:**

\* – Returns firmware version

e – Turns on/off echoing of symbols in RS-232 (turned on by default)

E – Returns echoing status

SM – Saves all the parameters to EEPROM

RM – Clears EEPROM (resets all the parameters, including calibration data, to the default values; driver's restart is required after reset)

ec – Clears error code ('ec 0' to clear error code)

- EC Returns error code:
	- *0 – no error*
	- *1 – IDC*
	- *2 – common fault*
	- *3 – charger overheat*
	- *4 – IGBT overheat*
	- *5 – overvoltage (buffer voltage too high)*
	- *6 – temperature stabilization fault*

mc – Sets the source of Voltage, Current and Temperature in Stand-alone mode ('mc 1' – buffer voltage, pulse current and TEC temperature are set by the corresponding trimpots, 'mc  $0'$  – by the parameters set in the device's memory)

MC – Returns the source of Voltage, Current and Temperature

- GC Returns pulse counter
- RC Resets pulse counter

#### **Buffer voltage (charger) related commands:**

cr – Turns the capacitor charging module on and off ('cr 1' turns on, 'cr 0' turns off)

- cR Returns capacitor charging module set point
- $cv Sets$  the desired buffer voltage (in Volts, from  $V_{MIN}$  to  $V_{MAX}$ )
- cV Returns buffer voltage set point

 $cmV - Returns$  voltage monitor (actual voltage measured by internal monitor)

#### **Diode driver related commands:**

- dr Starts/stops current pulses ('dr 1' starts pulses, 'dr 0' stops pulses)
- dR Returns run status
- $di Sets$  diode current (in Amperes, from  $I_{MIN}$  to  $I_{MAX}$ )
- dI Returns diode current set point
- $dp Sets$  pulse length (in microseconds, from  $P_{MIN}$  to  $P_{MAX}$ )
- dP Returns pulse length set point
- $df$  Sets pulse repetition rate (in Hertz, from  $F_{MIN}$  to  $F_{MAX}$ )
- dF Returns pulse repetition rate set point

#### **TEC related commands:**

- tr Starts/stops TEC ('tr 1' starts, 'tr 0' stops)
- tR Returns the actual state of the TEC

tt – Sets temperature set point (in Celsius degrees, from  $T<sub>MIN</sub>$  to  $T<sub>MAX</sub>$ , basing on 10K NTC thermistor

- MF52C1103F3380 R/T curve)
- tT Returns temperature set point

tC – Returns the actual temperature (temperature monitor, basing on 10K NTC thermistor MF52C1103F3380 R/T curve)

taC – Returns the actual temperature of auxiliary NTC (NTC-AUX pins of TEC connector)

ts – Sets TEC waiting time (in seconds, from  $W_{M1N}$  to  $W_{MAX}$ , if temperature isn't stabilized within this time, this is considered as a fault, 'ts 0' means infinite TEC waiting time)

tS – Returns TEC waiting time set point

tpr – Sets Peltier resistance (in Ohms, from  $R_{MIN}$  to  $R_{MAX}$ , correct setting is recommended for better PID regulation) tpR – Returns Peltier resistance set point

#### **PCD related commands:**

 $ar$  – Enables/disables Pockels cell driver ('ar 1' – enables, 'ar 0' – disables)

qR – Returns status of Pockels cell driver

 $qv - Sets$  output voltage (in Volts, from  $HV_{MIN}$  to  $HV_{MAX}$ )

qV – Returns output voltage set point

 $qmV - Returns$  voltage monitor (actual voltage measured by internal monitor)

#### **Synchronizations:**

s – Sets synchronization mode ('s 0' – external synchronization mode, 's 1' – internal synchronization mode) S – Returns synchronization mode

 $-i$  – (in external synchronization mode) Sets delay between diode current pulse and the external synchronization pulse

~I – (in external synchronization mode) Returns delay between diode current pulse and the external synchronization pulse

 $\sim$ o – (in all modes) Sets delay between synchro output and diode current pulse

 $\sim Q$  – (in all modes) Returns delay between synchro output and diode current pulse

 $~\sim$ q – (in all modes) Sets delay between HV pulse and diode current pulse

 $\sim Q$  – (in all modes) Returns delay between HV pulse and diode current pulse

#### **Typical preset parameters (may vary for different versions of the product):**

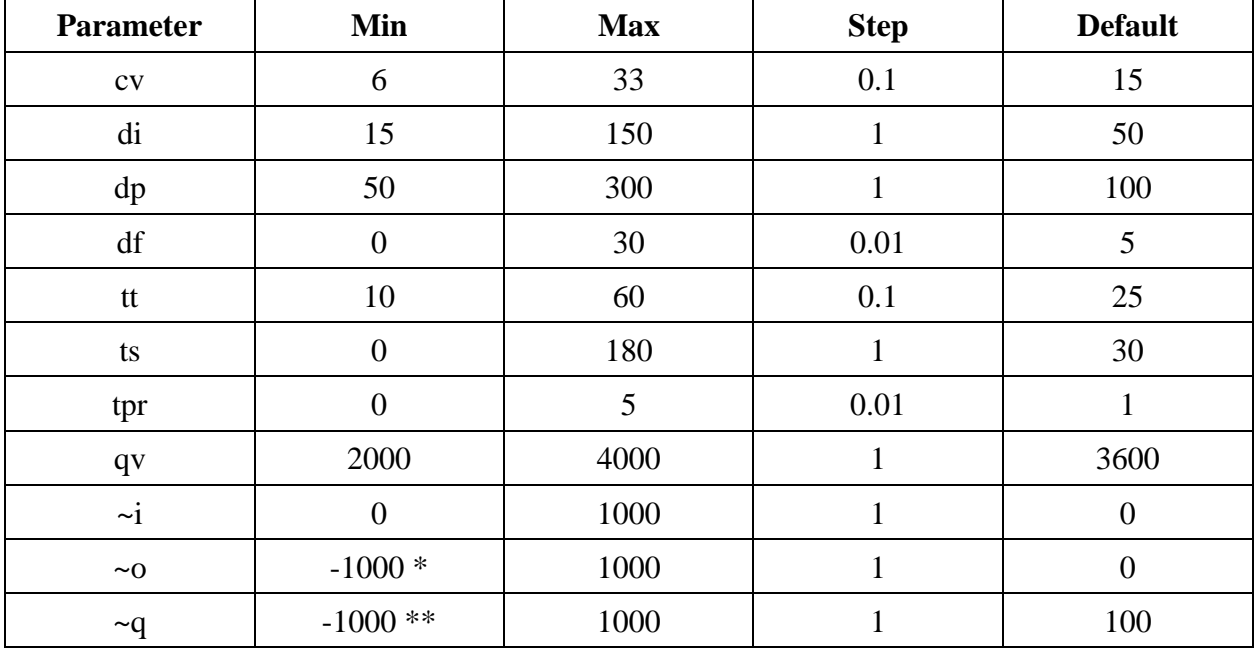

\* negative delays are possible while  $\sim i + \sim o > 0$ 

\*\* negative delays are possible while  $-i + -q > 0$